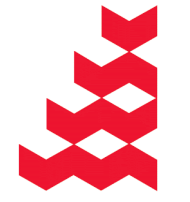

**NATURAL** 

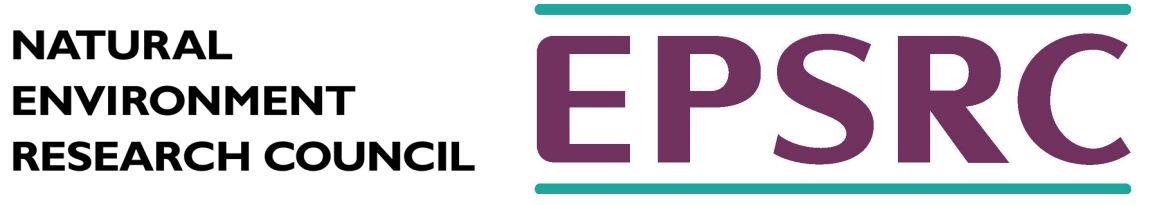

# Design and performance considerations

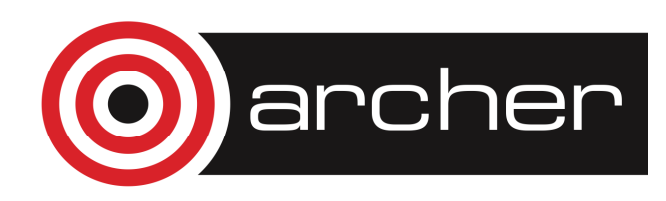

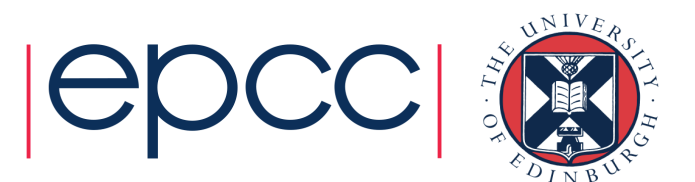

# Reusing this material

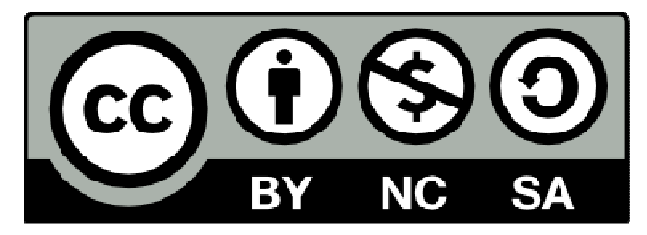

This work is licensed under a Creative Commons Attribution-NonCommercial-ShareAlike 4.0 International License.

> http://creativecommons.org/licenses/by-ncsa/4.0/deed.en\_US

This means you are free to copy and redistribute the material and adapt and build on the material under the following terms: You must give appropriate credit, provide a link to the license and indicate if changes were made. If you adapt or build on the material you must distribute your work under the same license as the original.

Note that this presentation may contain images owned by others. Please seek their permission before reusing these images.

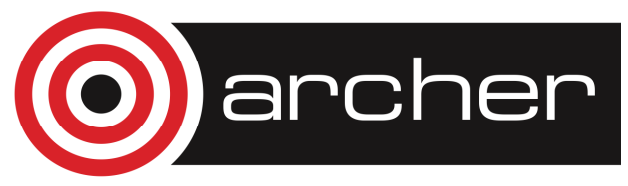

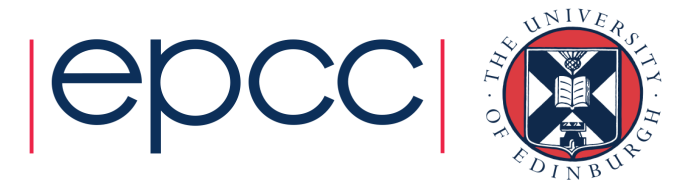

### Object Dependency Example

•What's undesirable about this?

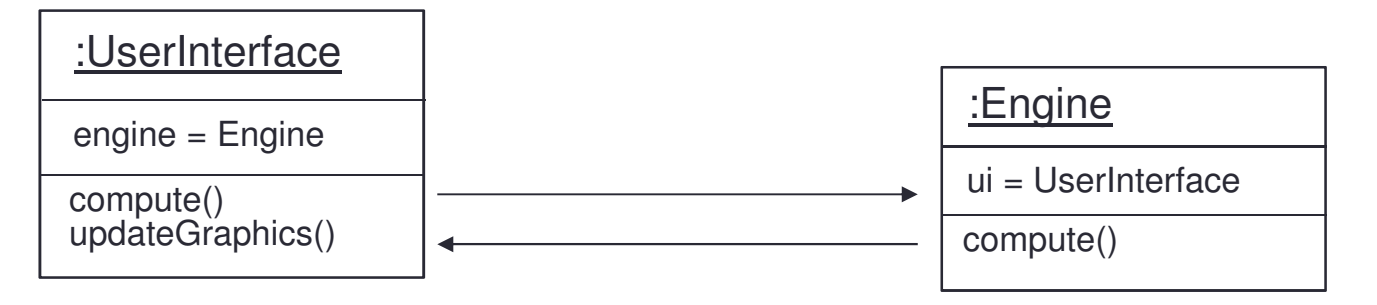

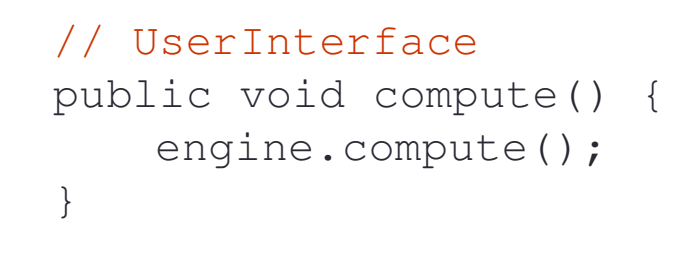

#### // Engine public void compute() {...ui.updateGraphics(); }

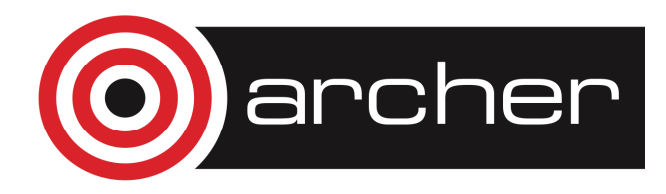

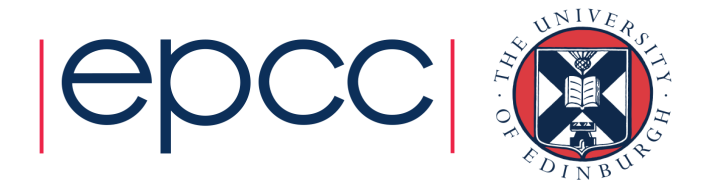

# Two-Way Interdependency

- • As well as the UserInterface being dependent on the Engine, the Engine is dependent on the UI
- • So the Engine can't run in isolation
	- difficult to slot in a different interface (eg. command line)
	- difficult to test the Engine component in isolation
- • If there's a display problem, is it in the UserInterface or the Engine?
	- obvious place to look is the UserInterface
	- with this design the problem might be in the Engine

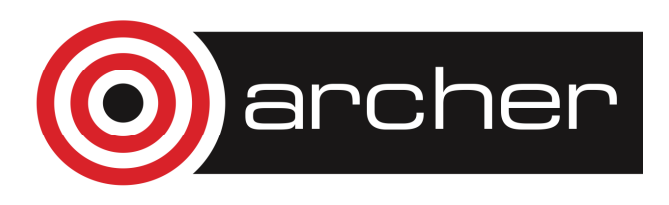

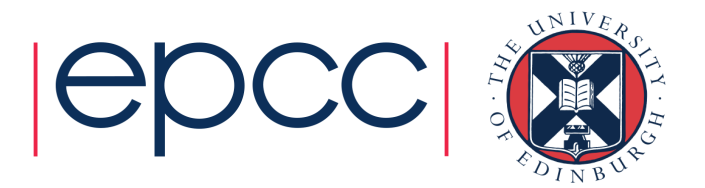

### Functional separation

- • Knowledge of the screen display is the responsibility of the UI *not* the Engine
- •The Engine does not need to know about the UI
- • 'Knowledge Localisation'
	- if one component doesn't need to know about another keep it that way!
	- Client-server is okay
	- This is server-server

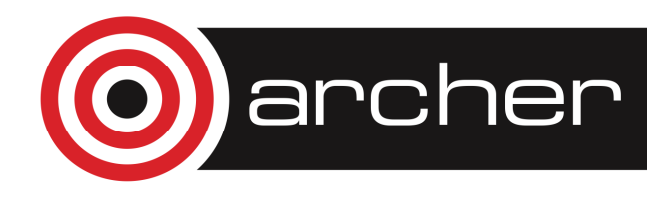

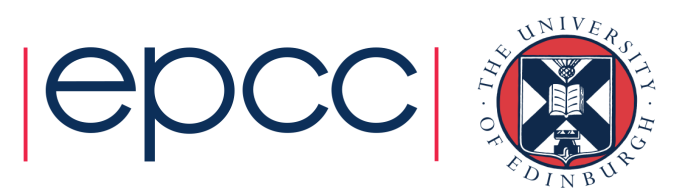

#### Object Dependency Separation

#### •Better solution

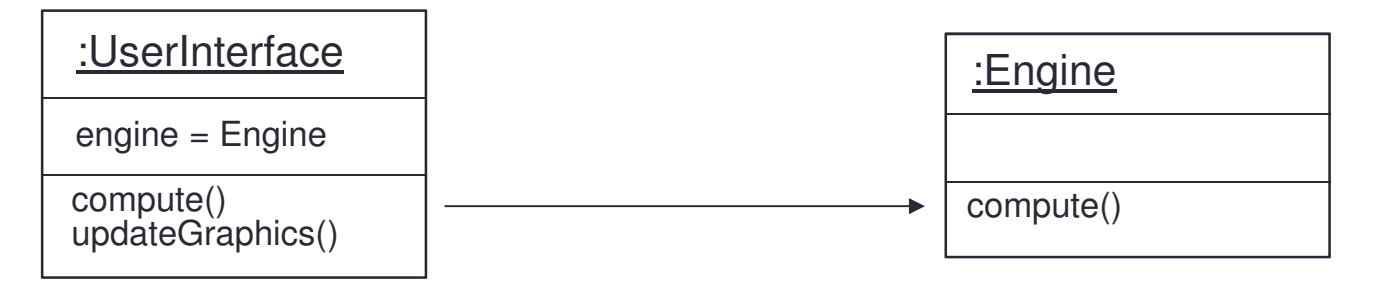

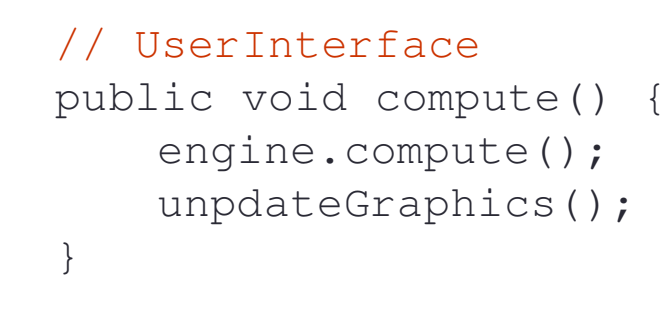

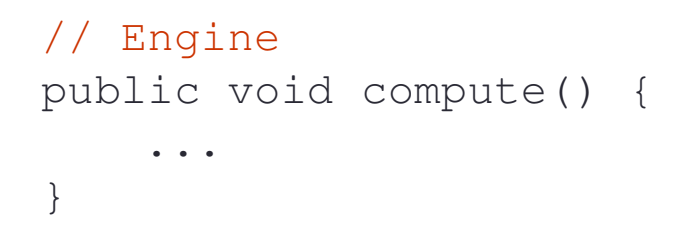

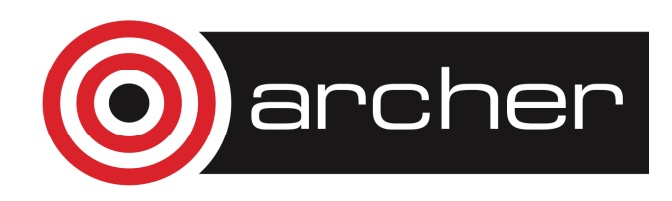

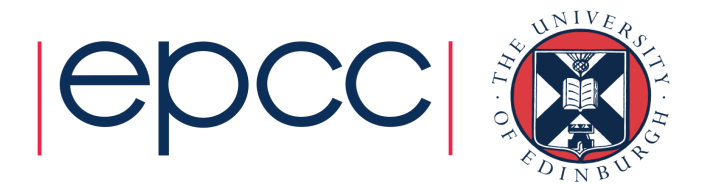

# Trade-Off Example

- • Drawing package
	- •How to track selected shapes

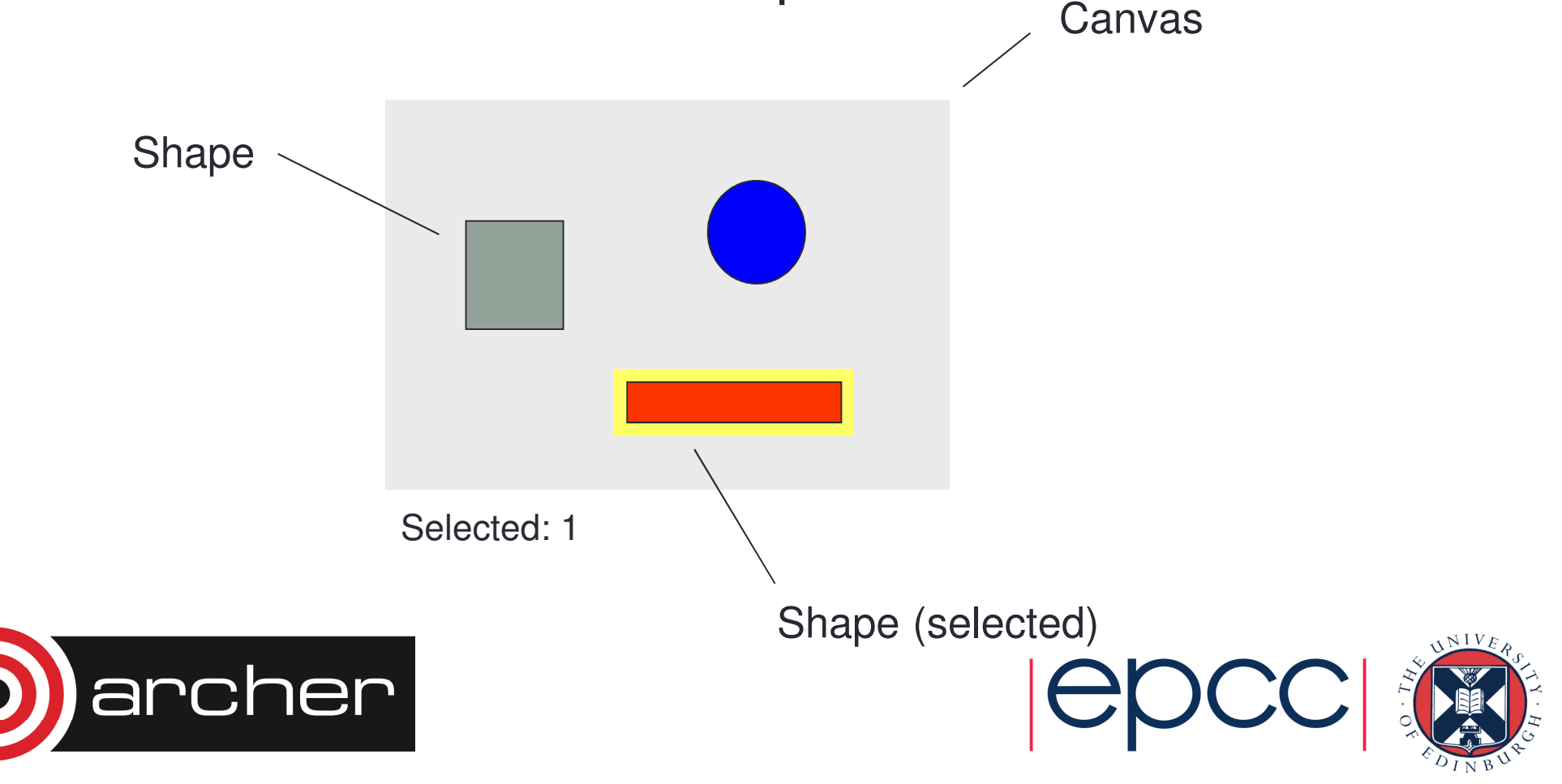

### Slow Version

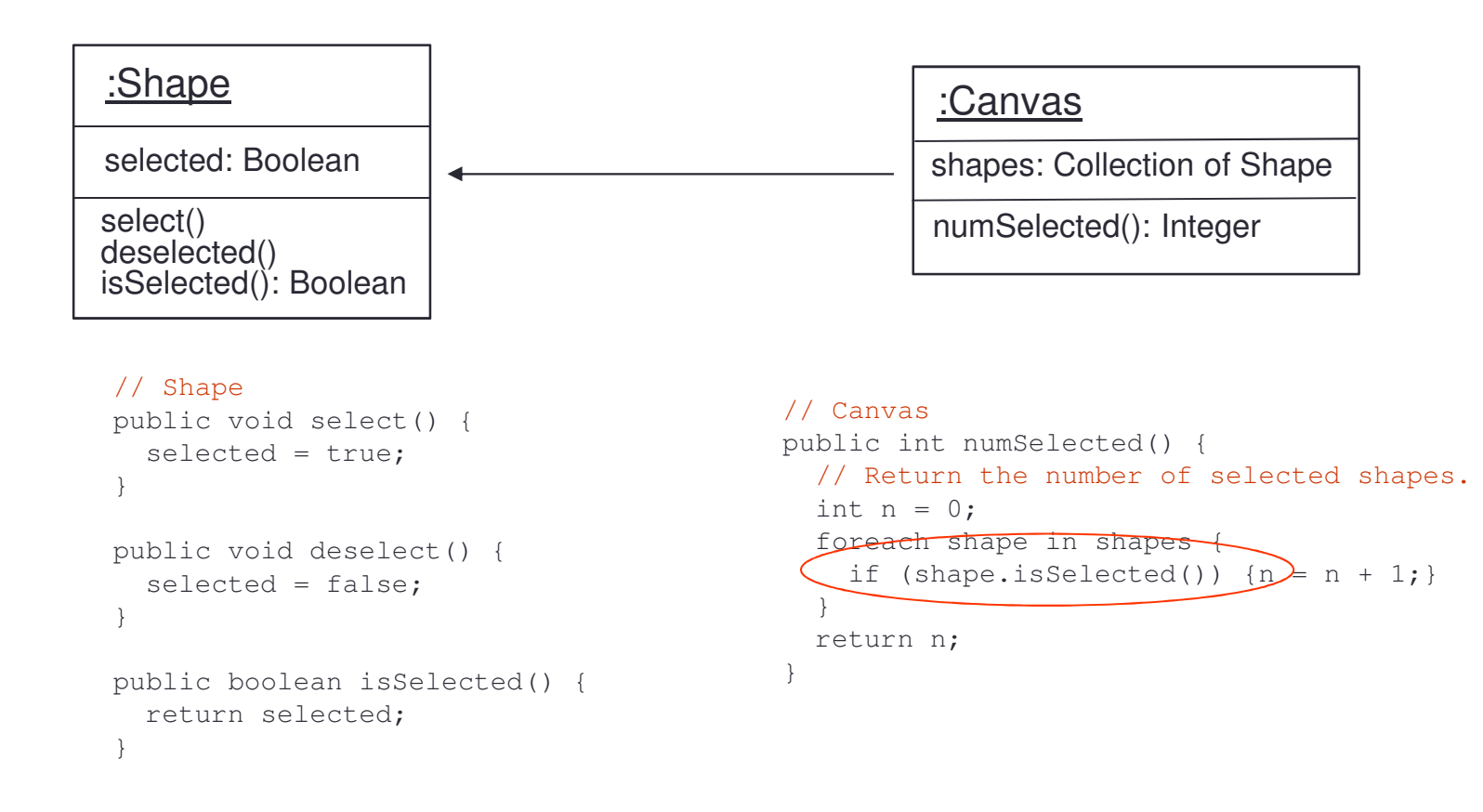

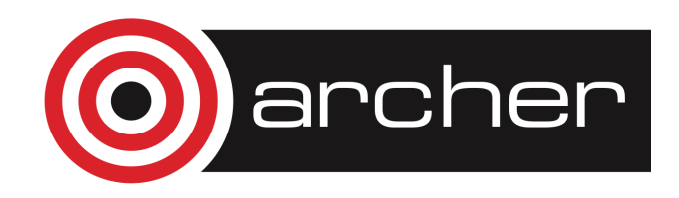

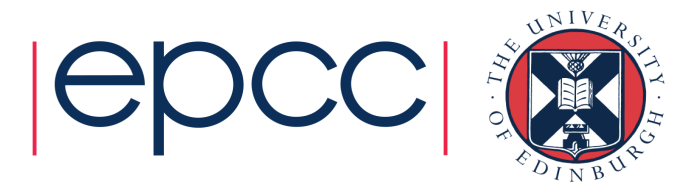

### Fast Version

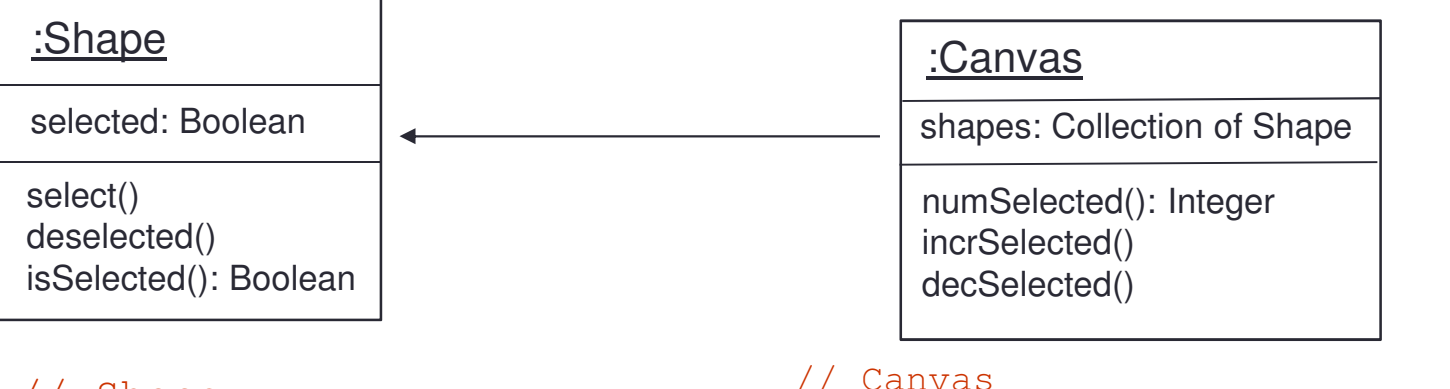

}

}

```
// Shape
public void select {selected = true;
canvas.incSelected();}
```

```
public void deselect {selected = false;
canvas.decSelected();
```
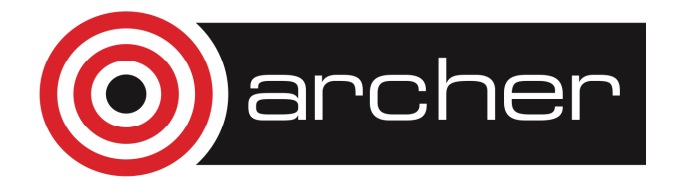

}

```
public int numSelected() {
  // Return the number of selected shapes.
 return numSelected;
}
```
public void incSelected() {

public void Selected() {

numSelected++;

numSelected--;

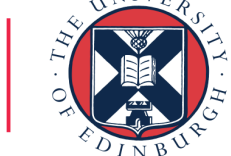

# Storage of State

- • Advantages
	- the changes allow numSelected() to run in constant time

#### •Disadvantages

- they result in a bit more memory being consumed
	- pointers from shapes to the canvas
	- numSelected variable on Canvas
- more seriously they create interdependency!
	- a Shape cannot run without a Canvas may impede testing
	- 'algorithm dependency' future algorithms must be very careful to update numSelected

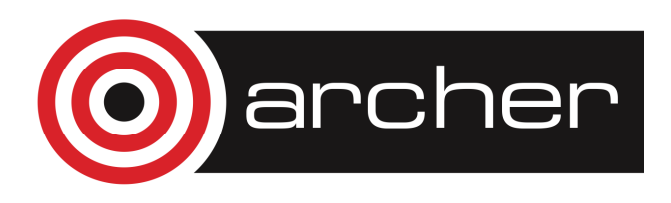

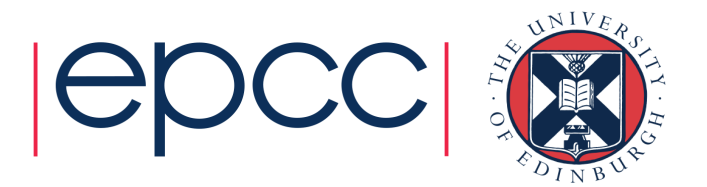

# Storage of State

• Suppose someone adds simple methods for adding and removing shapes

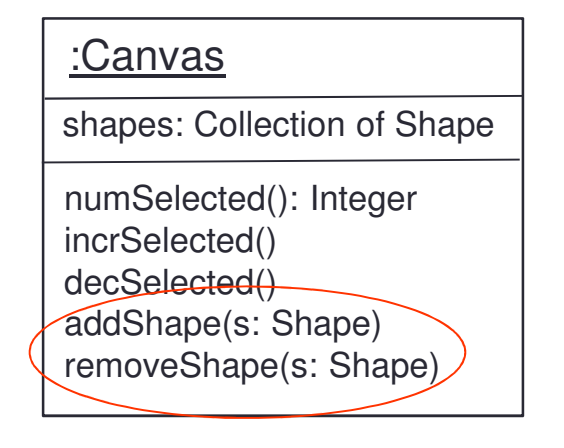

```
// Canvas
public void addShape(Shape s) {shapes.add(s);}public void removeShape(Shape s) {shapes.remove(s);}
```
• What of the case where the shape being removed is also currently selected?

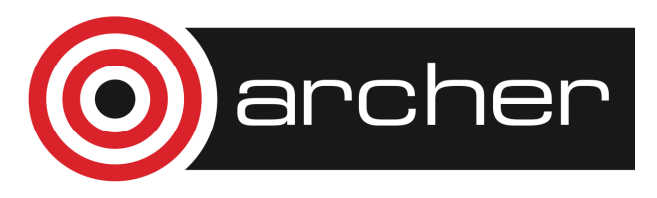

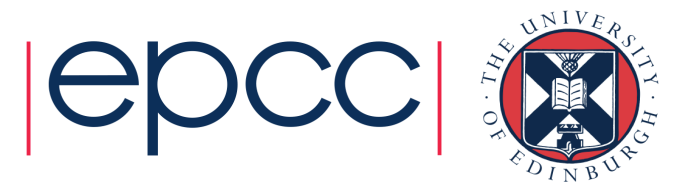

# Trade-Off Example

Canvas

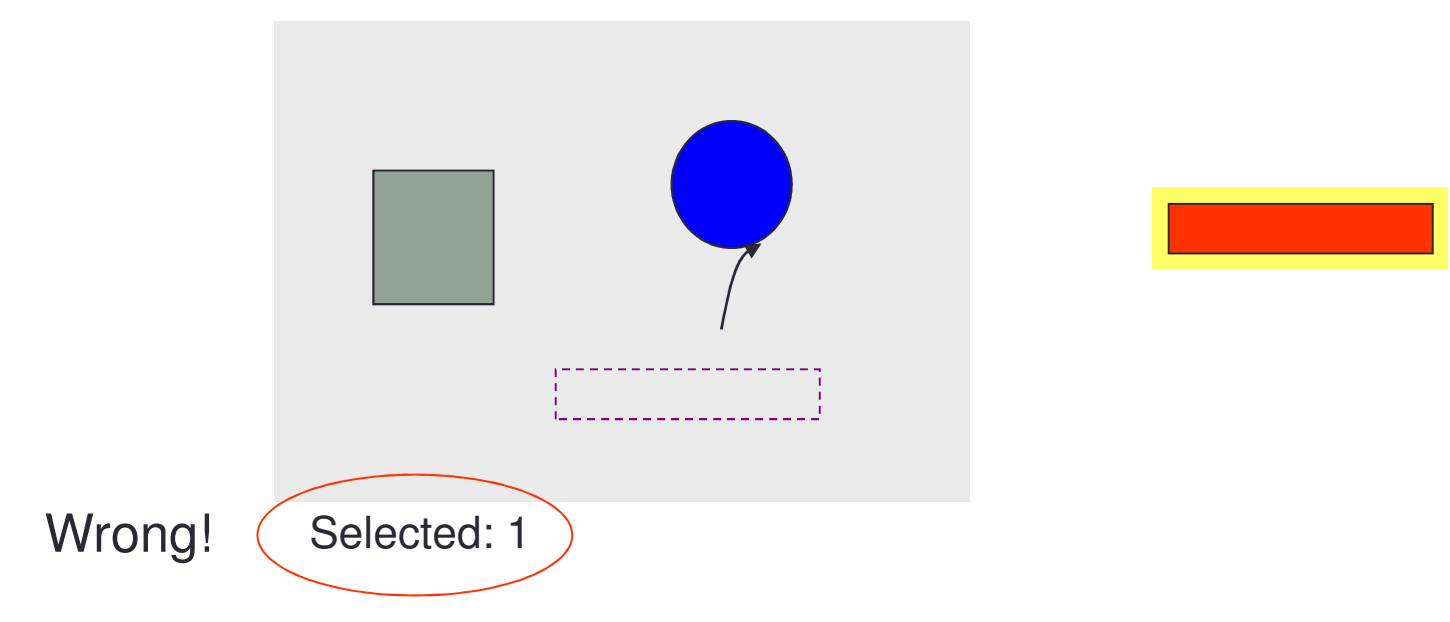

- The numSelected <mark>variable has not been updated</mark>
- It's a bug!

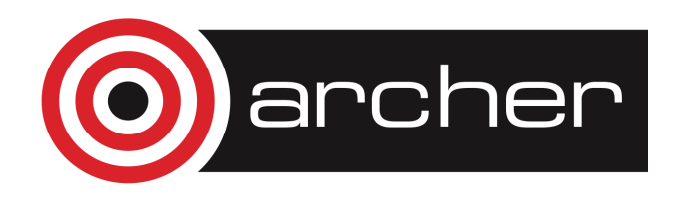

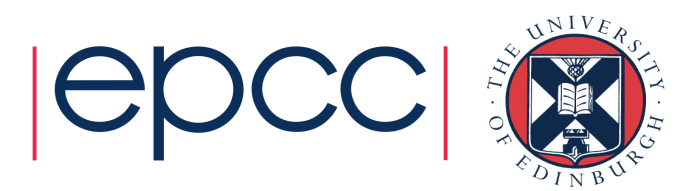

# Trade-Off Summary

- • Storage of state here is a trade-off between
	- speed
	- memory
	- complexity
		- specifically, the ease of extension and maintenance
- • Only resolve in favour of speed if it really is a speedcritical section
- •Try to minimise the *potential* for bugs

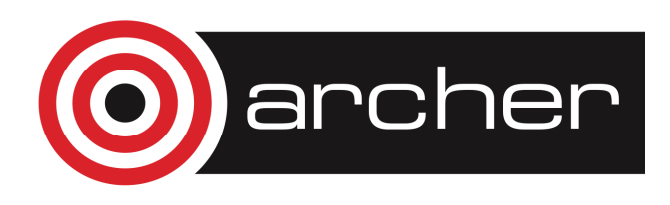

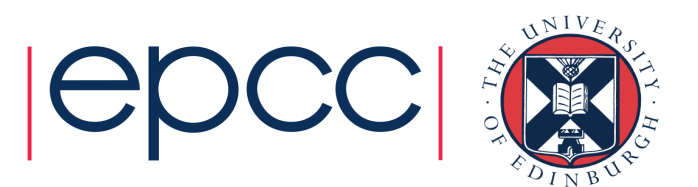

# Derived Attributes

- • A derived attribute is a piece of data which can be calculated from more-fundamental attributes
	- a rectangle's points are its fundamental attributes
	- a rectangle's area is a derived attribute

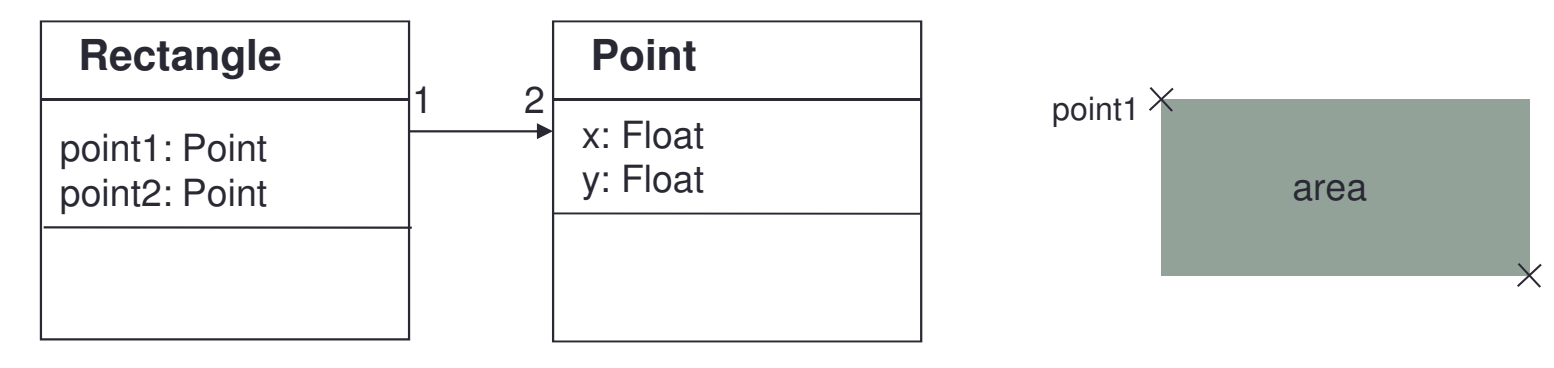

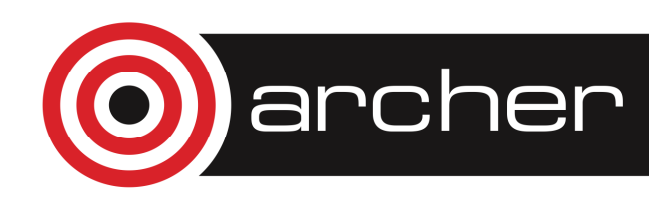

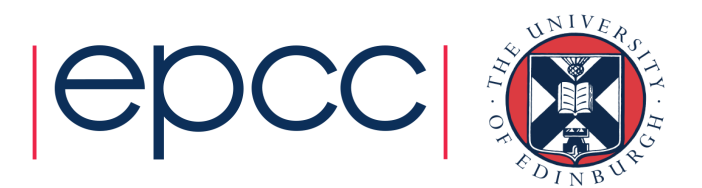

point2

# Derived Attributes

•Easiest plan is to implement area() as a method onl y

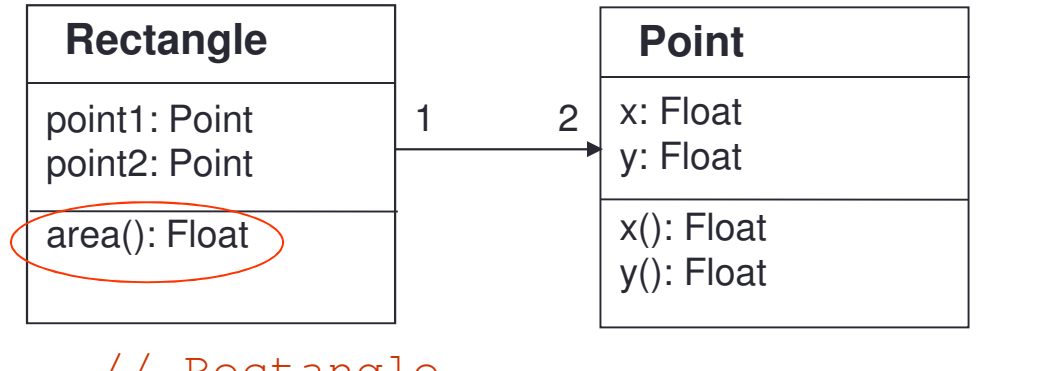

```
// Rectangle
public float area() {int w = point1.x() - point2.x();
  int h = point1.y() - point2.y();
  return Math.abs(w * h);}
```
• HIIT IT SNI But if speed is critical, may have to store the area

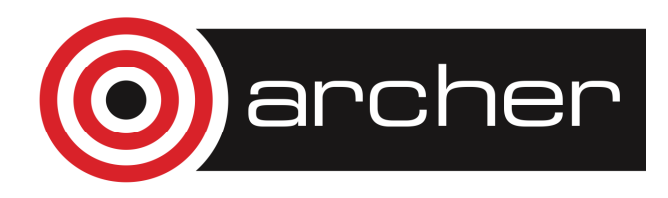

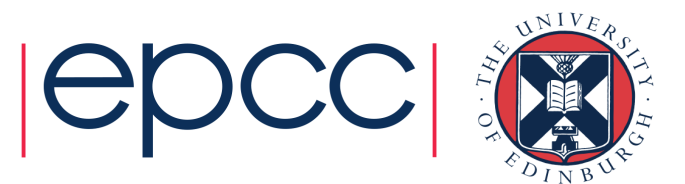

# Derived Attributes

- • Storing the area creates interdependency amongst the variables
	- so ensure point1 and point2 can be modified *only* via an interface

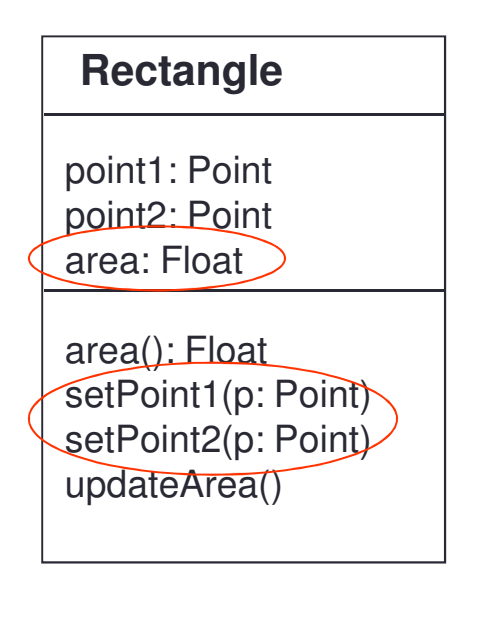

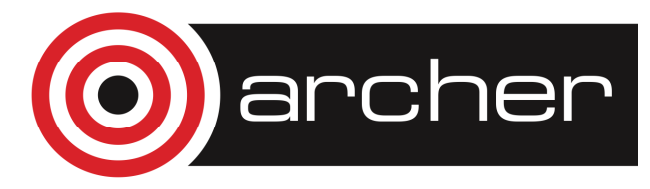

```
// Rectangle
public void setPoint1(Point p) {point1 = p;
  updateArea();
}public void setPoint2(Point p) {point2 = p;
  updateArea();
}private void updateArea() {int w = point1.x() - point2.x();
  int h = point1.y() - point2.y();
  area = Math.abs(w * h);
}
```
# Factoring Out Side-Effects

- $\cdot$  ( ) tran dood bractica to divide a mathod Often good practice to divide a method into a calculation part and a side-effect part
	- localising side-effects makes debugging easier
	- making methods smaller and simpler is a worthwhile goal anyway

```
// Rectangle
public void updateArea() {area = calculateArea();}private float calculateArea() {
// Return the area. No side-effects.int w = point1.x() - point2.x();
                                            int h = point1.y() - point2.y();
                                            return Math.abs(w * h);}// Rectangle
public void updateArea() {
// Calculate new area and store it.int w = point1 \cdot x() - point2 \cdot x();
  int h = point1.y() - point2.y();
  area = Math.abs(w * h);}
```
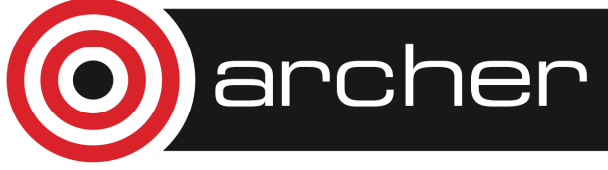

### Method location

• $\bullet$  The <code>calculateArea</code> ( ) method needs to access point data// Rectangle

```
public float calculateArea() {int w = point1.x() - point2.x();
  int h = point1.y() - point2.y();
 return Math.abs(w * h);
```
• This is a clue to think about implementing it elsewhere e.g. greater flexibility if it's on Point

#### // Point

```

public float rectangularAreaTo(Point p) {int w = p \cdot x() - x;int h = p.y() - y;return Math.abs(w * h);
```
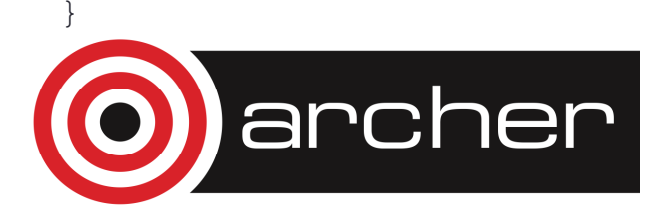

}

```
// Rectangle
public float calculateArea() {
return point1.rectangularAreaTo(point2);}
```
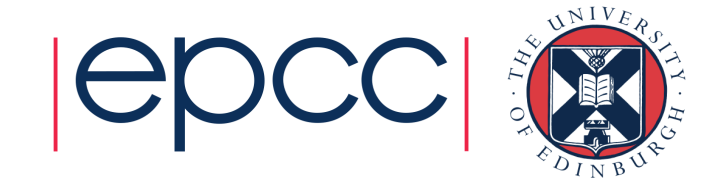

#### Designing Classes for Reuse

- • When designing a class, consider splitting it into a hierarchy even if there's no current necessity
	- if you can identify a sensible concept, factor it out
	- lots of small classes are better than one big class
		- keeps complexity down
		- makes subsequent reuse much easier

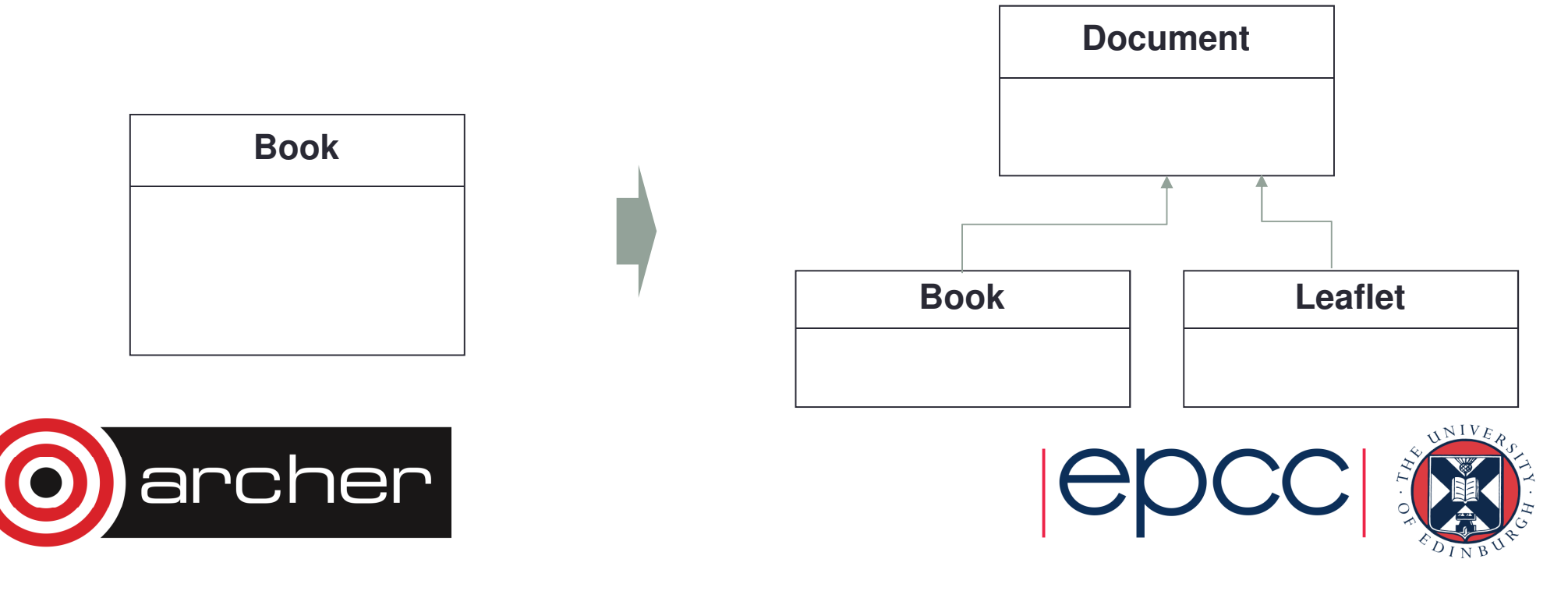

# Arguments are Healthy

•If a method relies on some global 'constant', try to build it from a method which doesn't

}

}

. .

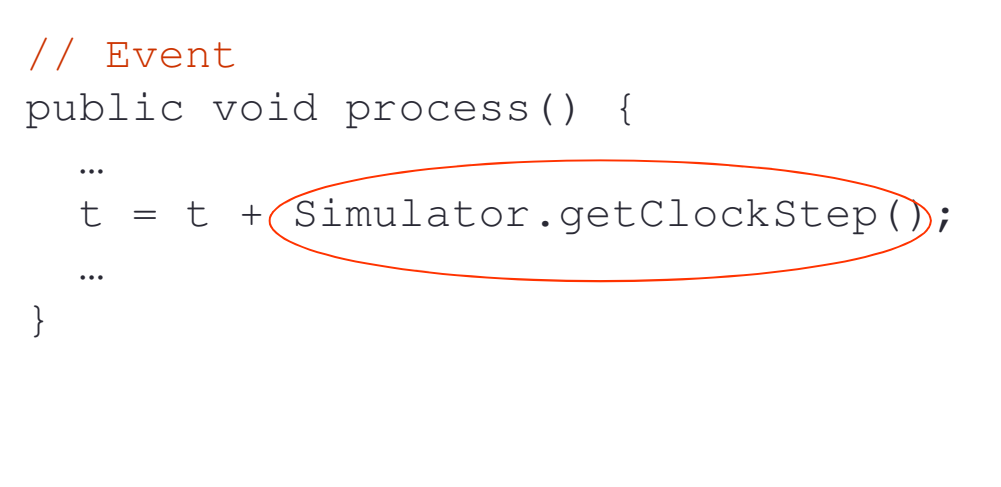

// Event

```

public void process() {
process(Simulator.getClockStep());
```

```
public void process(float clockStep) {t = t + clockStep;
```
- •Turns implicit dependency into an explicit one
- •Improves flexibility and reuse opportunities

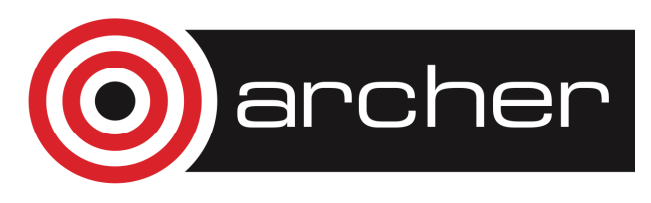

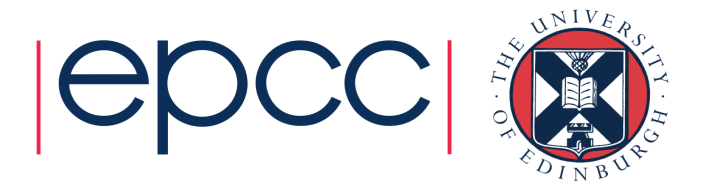

#### Let the Compiler do the Work

- • Consider an options component within a system
	- provides a mapping of string names to integer values

#### **Options**

name: Stringnumber: Integer

set(name: String, i: Integer)get(name: String): Integer

options.set("NodeHeight", 45);options.get("NodeHeeght");

- • What happens if you make a spelling mistake?
	- runtime error

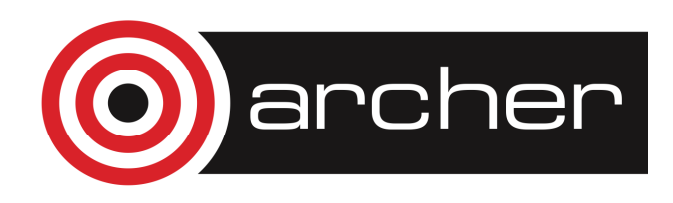

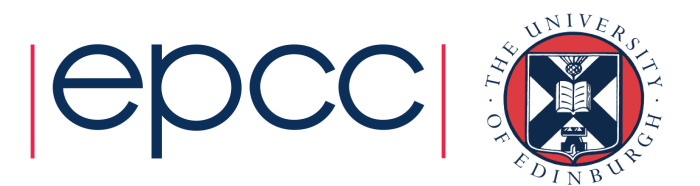

#### Let the Compiler do the Work

• Much safer to add a class for an option, and access the "NodeHeight" option instance via a method

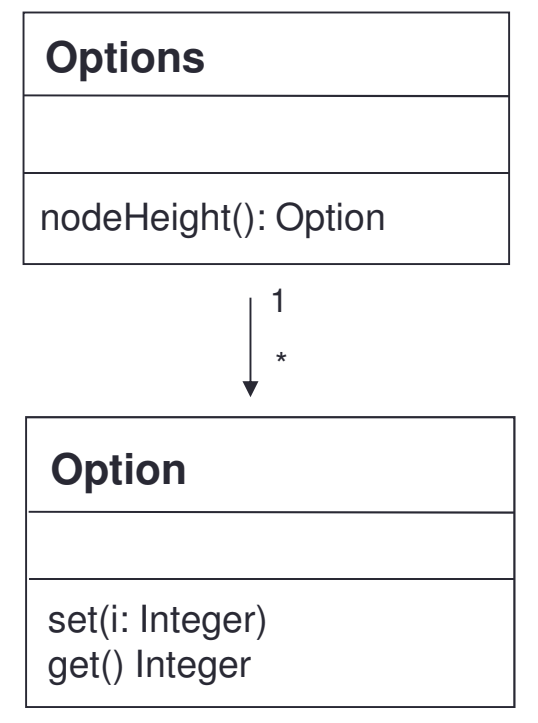

- What happens if you make a spelling mistake now?
	- compilation error excellent!

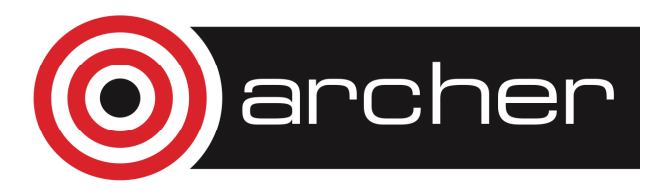

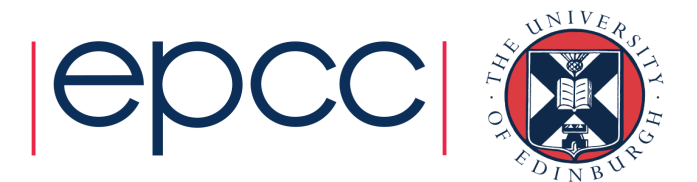

#### **Reuse**

#### •• Reuse

- The process of creating software systems from exisiting software assets
- •• Object-oriented programming encourages reuse
	- Encapsulation: specifies which operations access which data
	- Polymorphism: restricts the assumptions of an object to a well defined protocol
	- Inheritance: allows re-use of a class whose behaviour provides some of the behaviour of a new class
- • However successful reuse also requires
	- Better ways to describe behaviour + interfaces
	- Easier ways to plug parts together

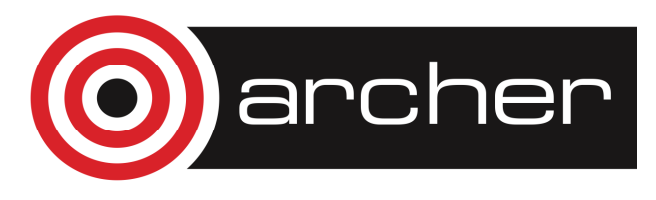

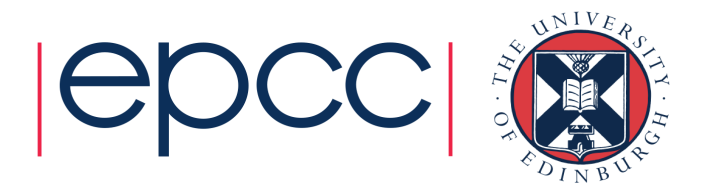

#### **Reuse**

- • Classes
	- The traditional entity of reuse
	- However reuse of a set of classes is more useful
- • Frameworks
	- Set of classes with well defined interactions
	- Designed to solve specific problems
	- Customisable, implementation may only be partially defined
- • Components
	- Independent software entities (e.g. a set of classes) which can be integrated *unchanged* into larger systems
- • Component Based Development
	- Describes software developed by assembling exisiting components

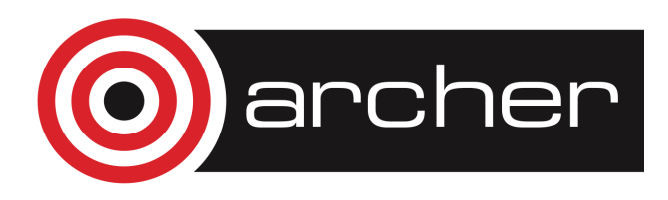

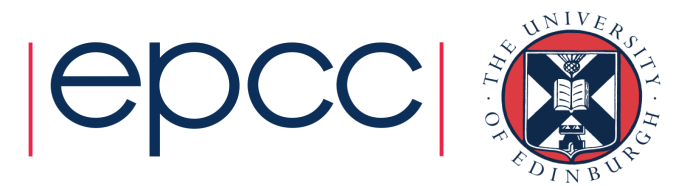

#### **Reuse**

- •Frameworks and Patterns relate to software reuse
- •Expertise reuse is also important
- • Patterns
	- A general solution to a problem
	- Abstracting common practice in solving a similar set of problems
- • Process Patterns
	- Describe rules which can be followed when building software systems
- • Design Patterns
	- Describe a set of classes and objects which solve a general design problem, for you to customise

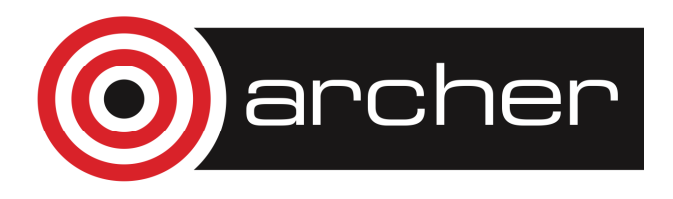

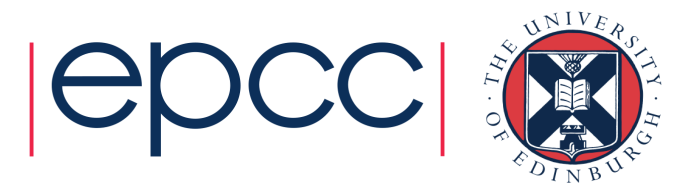

# Development and performance

- • OO programming is focussed on code reuse and safe development
- •OO programming does not guarantee good code
- Poor design will lead to poor code
- For Fortran the correct split of modules and classes is key
- Provided objects are not too low-level performance shouldn't be affected
	- Accessing individual array elements through methods in computational kernels will damage performance
	- Constantly calculating data that could be stored may damage performance
	- Storing data that could be calculated on the fly may damage performance
	- OO functionality itself will not add much overhead

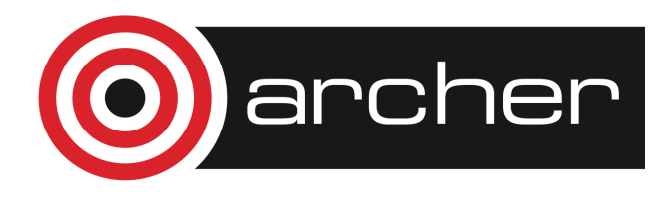

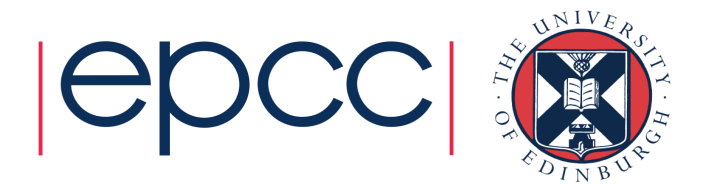

# Performance

- Example performance investigation
	- Very old
	- F90 features not F2003

Proc. Eighth SIAM Conference on Parallel Processing for Scientific Computing Minneapolis, MN, March, 1997, SIAM Press

High Performance Object-Oriented Scientific Programming in features

Charles D. Norton<sup>\*</sup>

Viktor K. Decyk<sup>†</sup> Boleslaw K. Szymanski<sup>‡</sup>

• Performance ultimate dependent on implementation

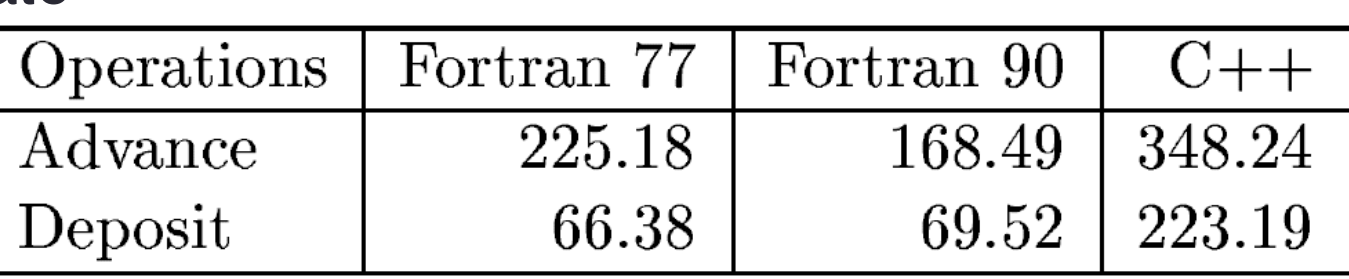

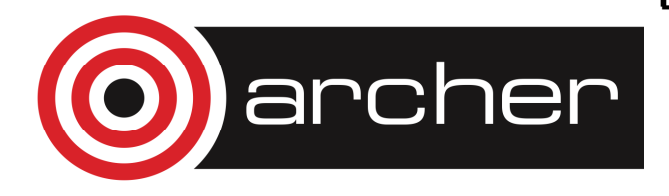

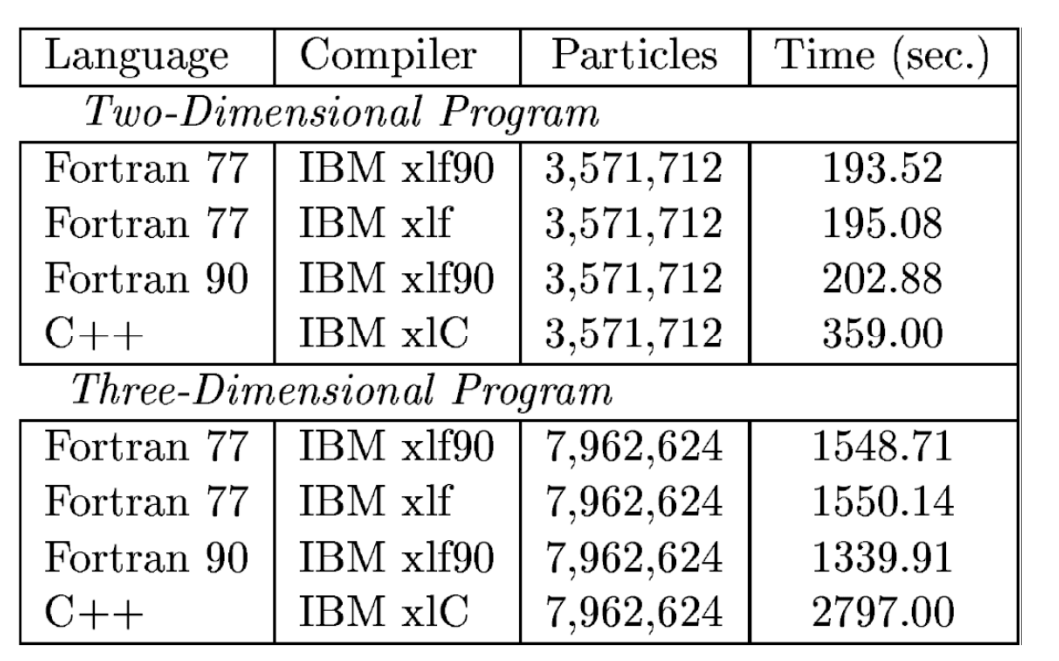

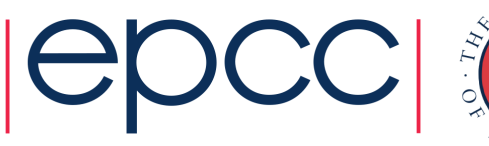

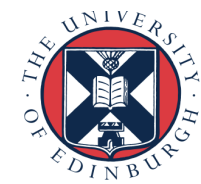

# **Summary**

- • Make life easy for yourself
	- make the code easy to read and understand
	- minimise dependencies among objects
	- make a dependency explicit if you can't avoid it
	- decide on a class's responsibilities and adhere to them
	- don't add complexity to gain speed unless you really have to
	- design code with a careful eye on flexibility and re-use
	- design methods that encapsulate small pieces of functionality
	- give as much of the testing burden to the compiler as you can

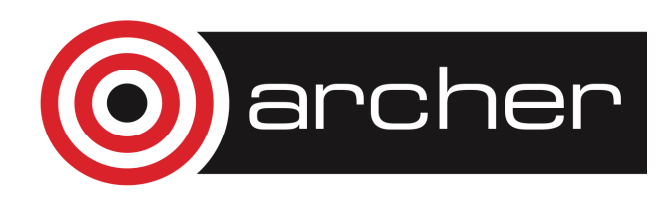

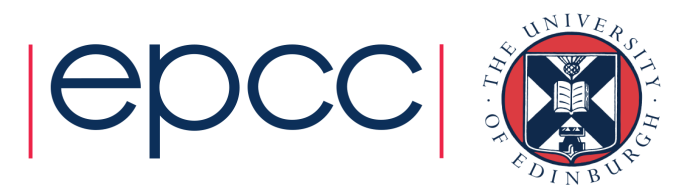